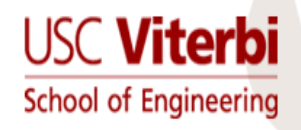

# *Spatial Index Structures (R-tree Family)*

**Instructor: Cyrus Shahabi**

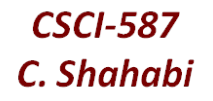

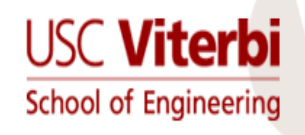

# Problem

- Given a collection of geometric objects (points, lines, polygons, ...)
- organize them on disk, to answer spatial queries (range, nn, etc)

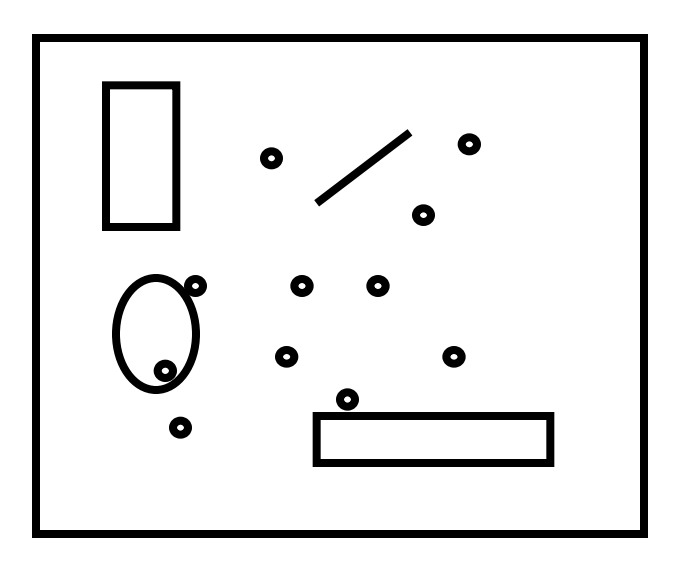

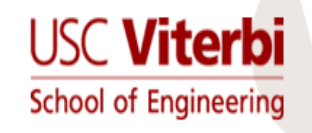

### R-trees

- [Guttman 84] Main idea: extend B+-tree to multi-dimensional spaces!
	- (only deal with Minimum Bounding Rectangles **MBR**s)

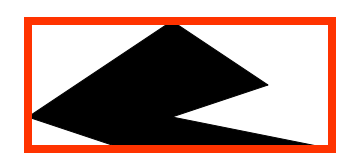

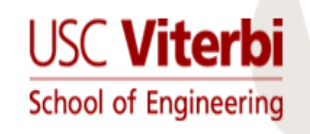

### R-trees

- A multi-way external memory tree
- Index nodes and data (leaf) nodes
- All leaf nodes appear on the same level
- Every node contains between m and M entries
- The root node has at least 2 entries (children)

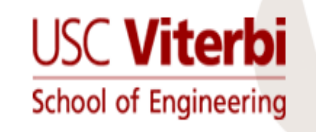

## Example

• eg., w/ fanout 4: group nearby rectangles to parent MBRs; each group -> disk page

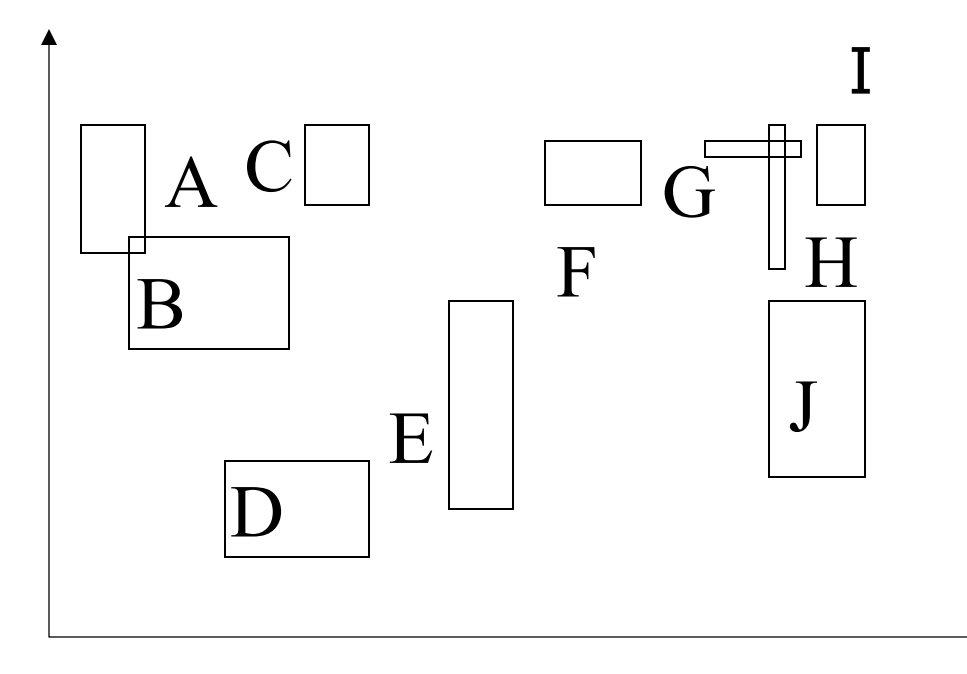

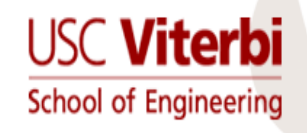

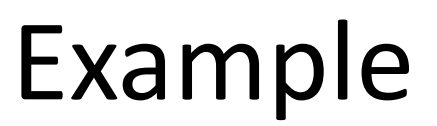

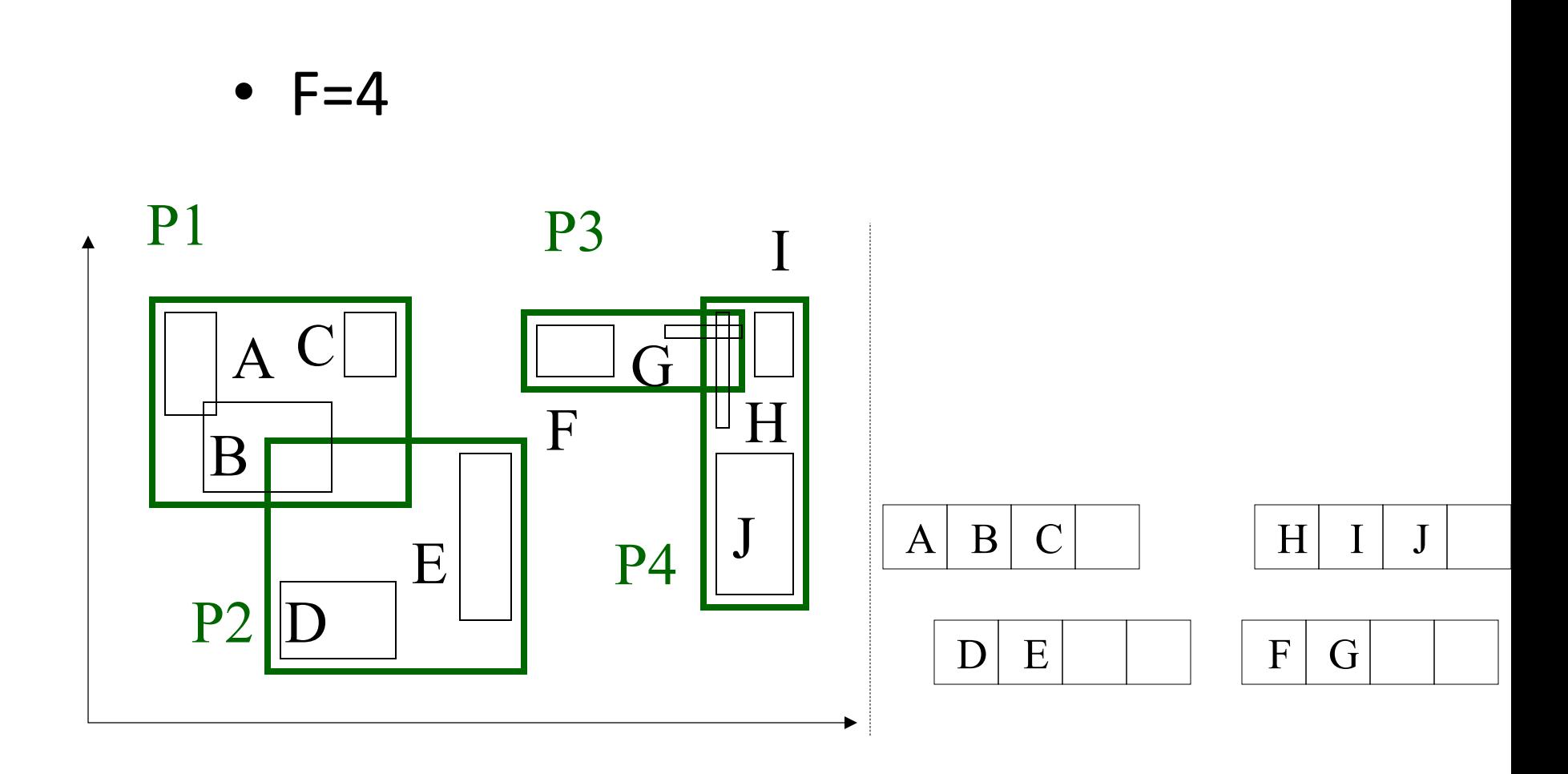

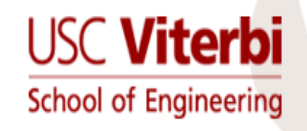

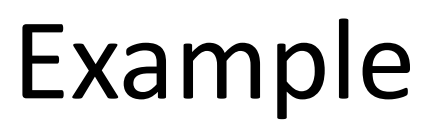

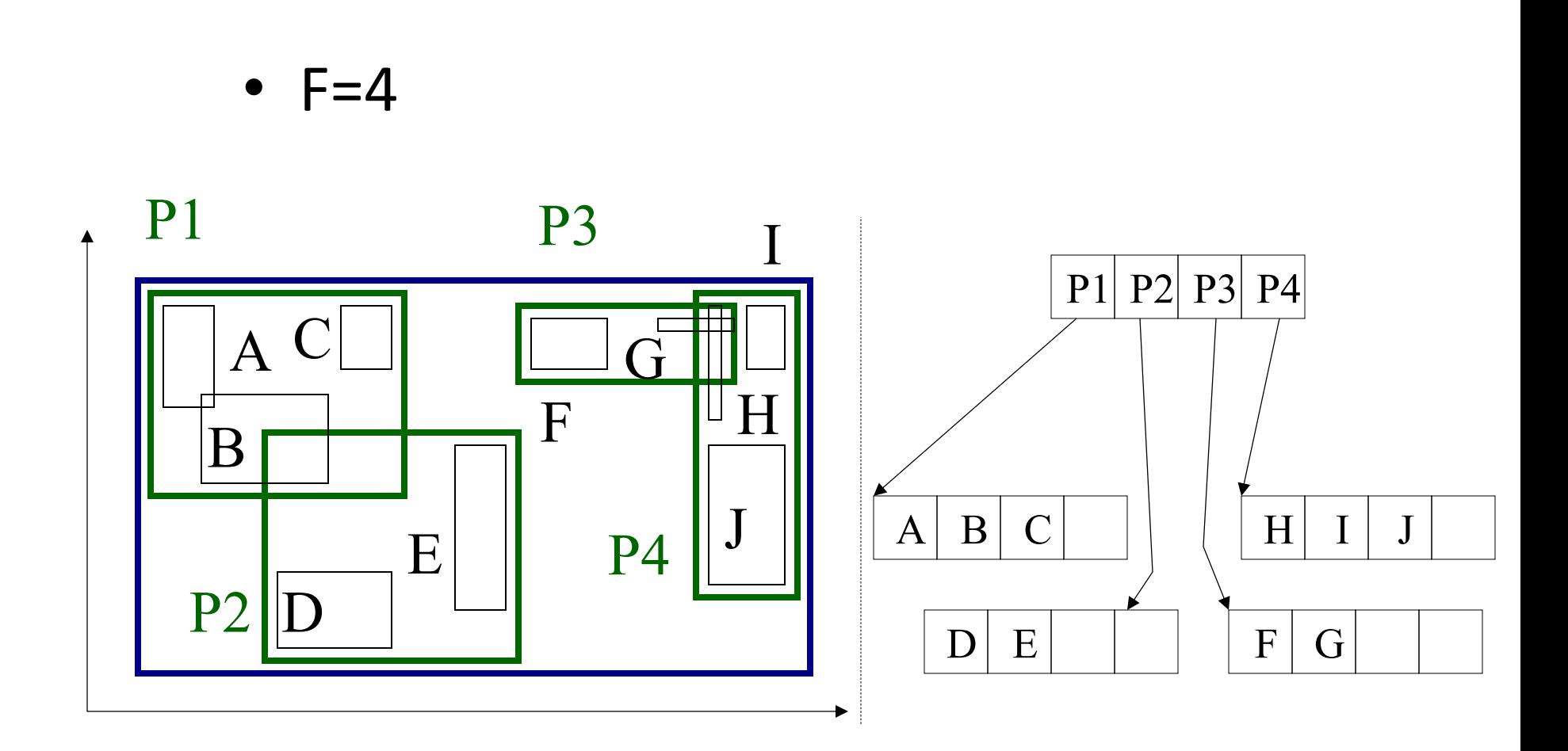

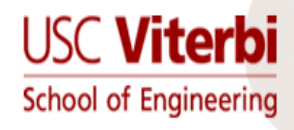

# R-trees - format of nodes

• {(MBR; obj\_ptr)} for leaf nodes

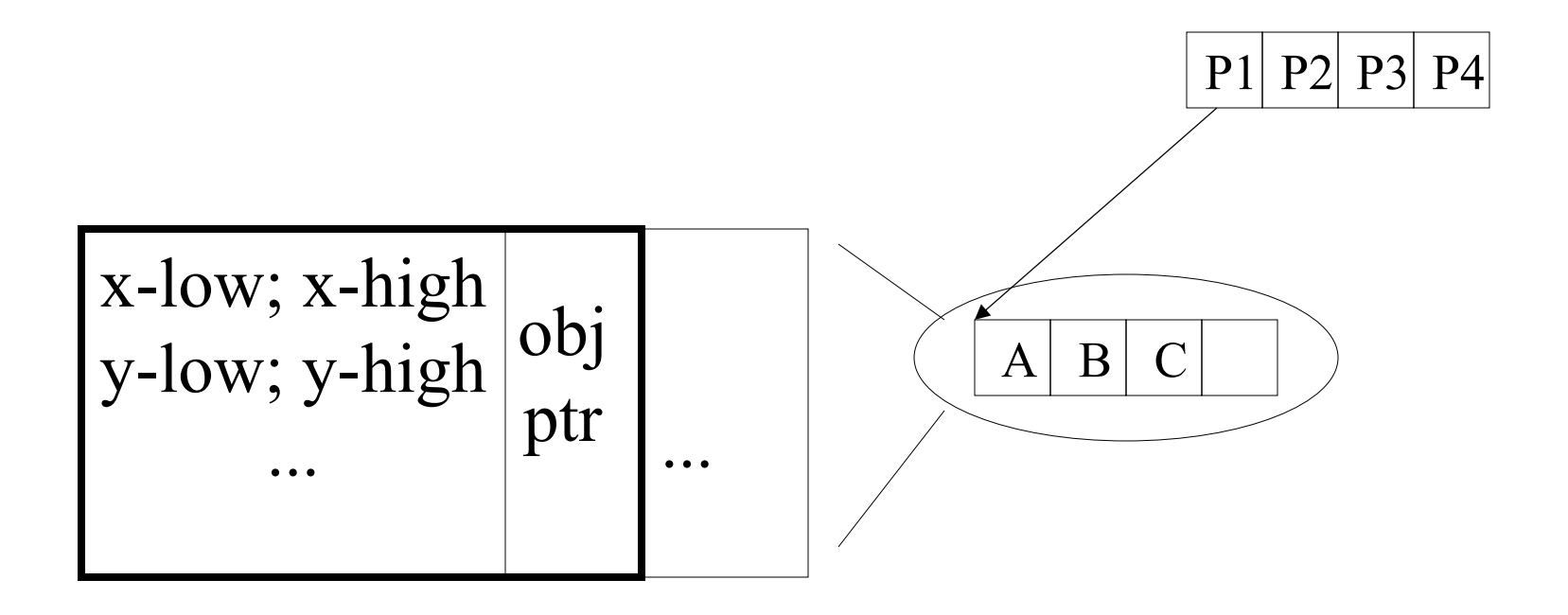

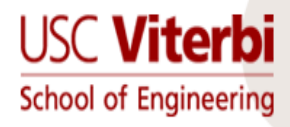

# R-trees - format of nodes

• {(MBR; node\_ptr)} for non-leaf nodes

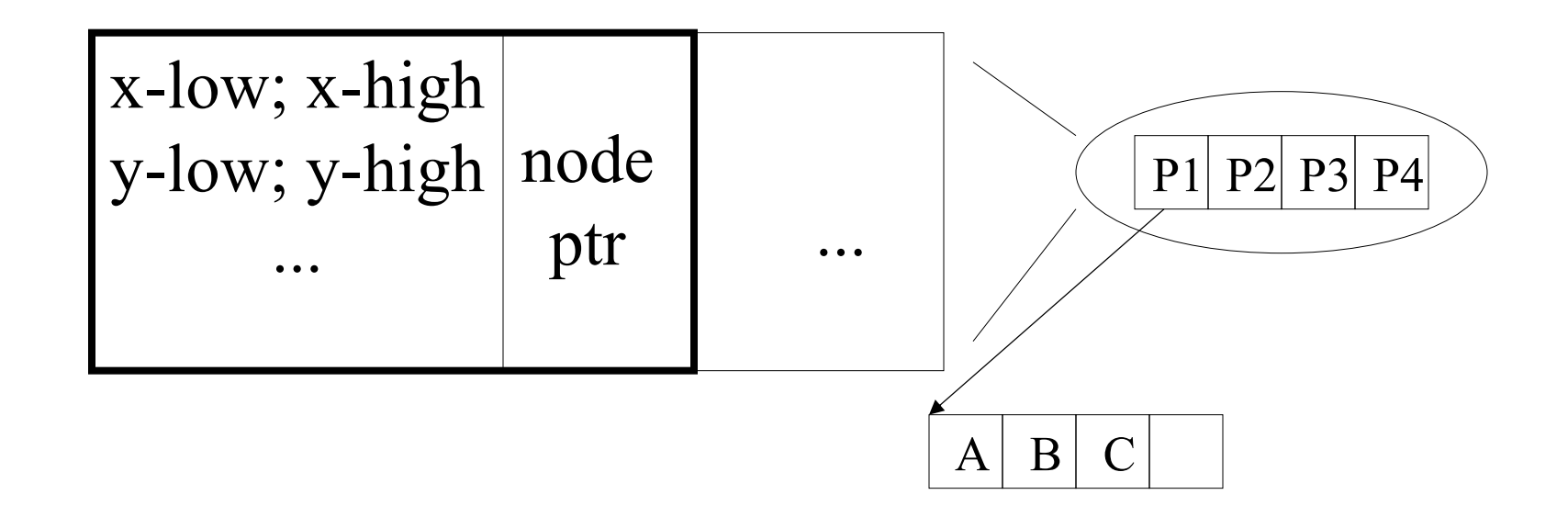

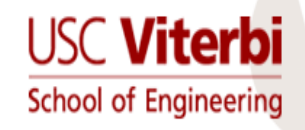

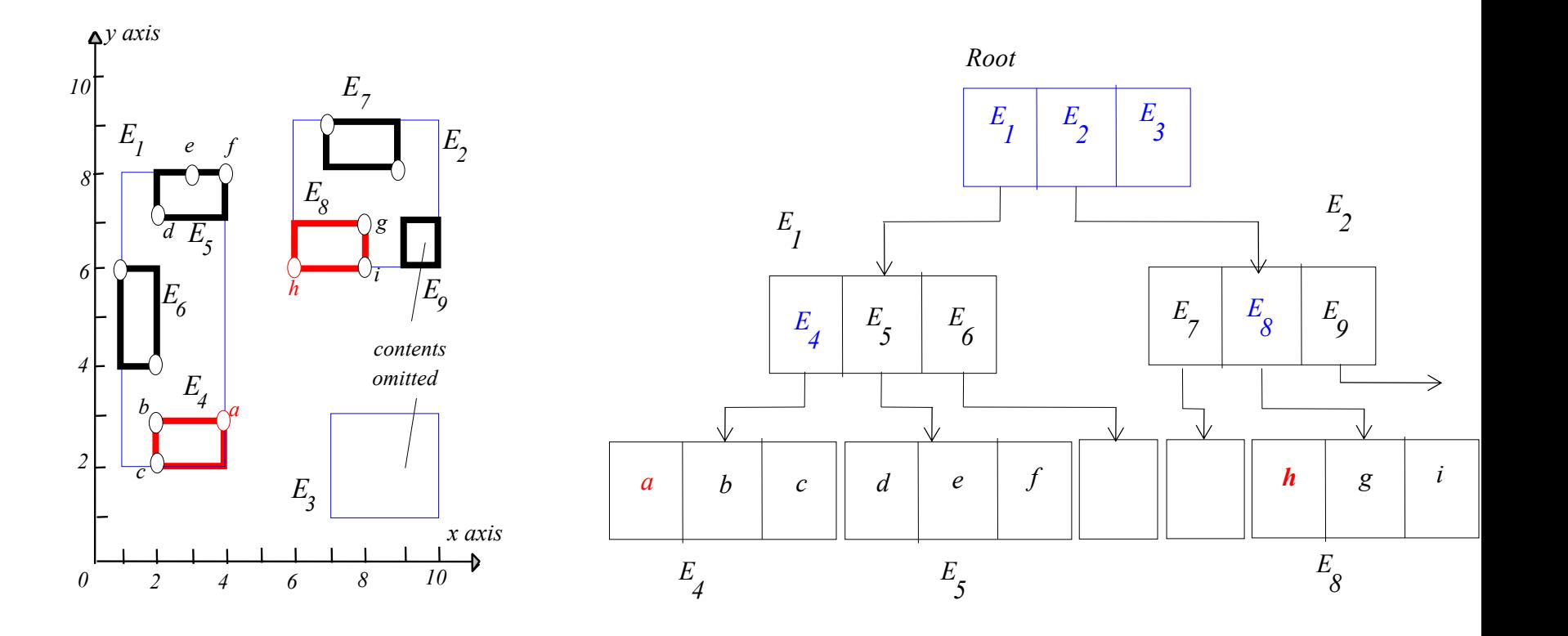

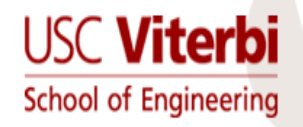

## Insertion Processes

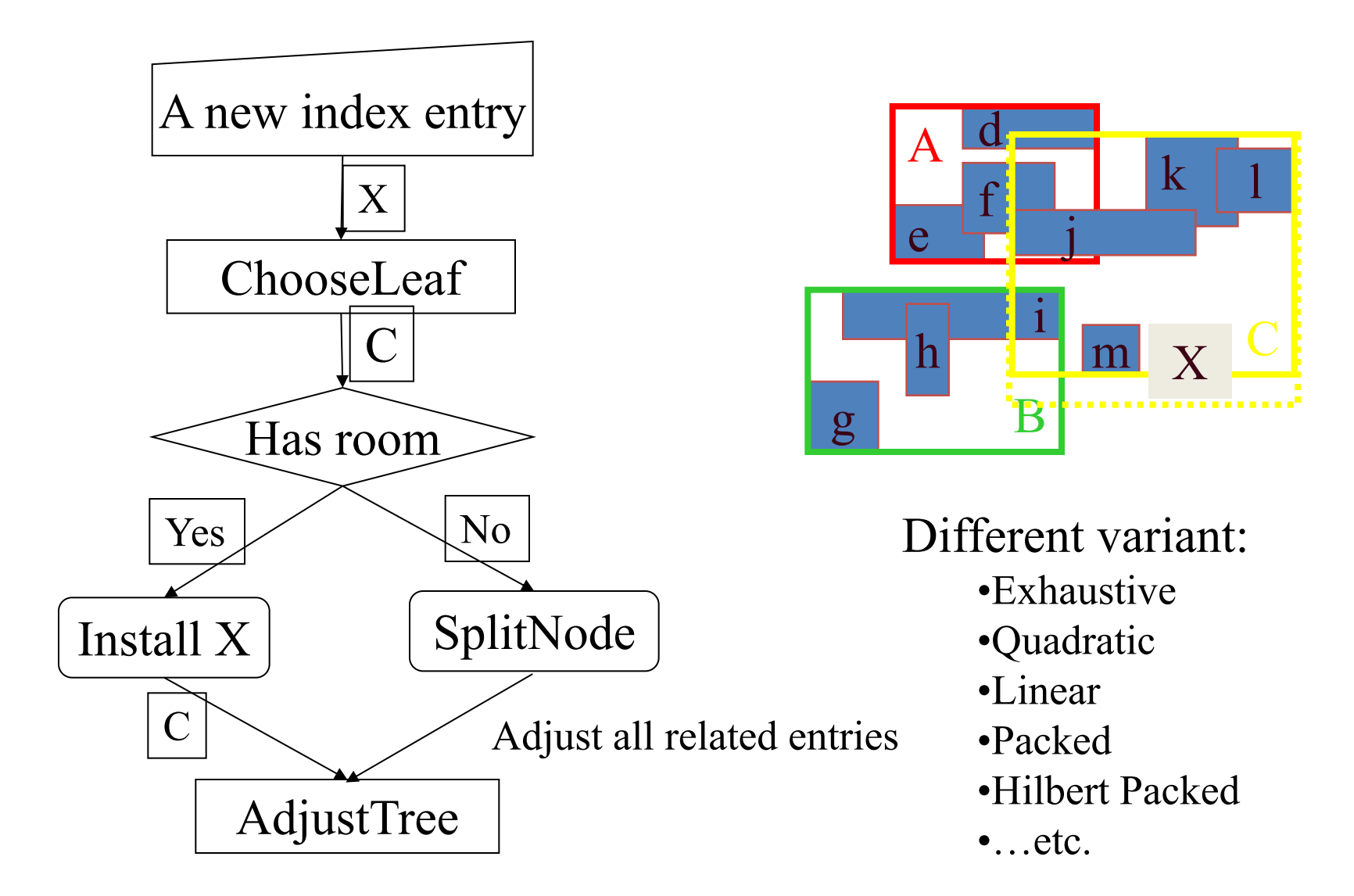

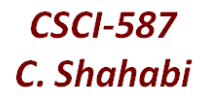

(page 52 in Guttman's paper [1])

Pick first entry for each group Run PickSeeds

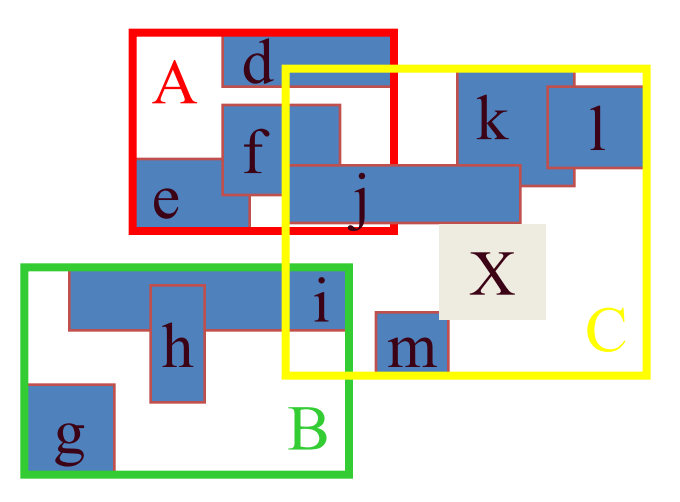

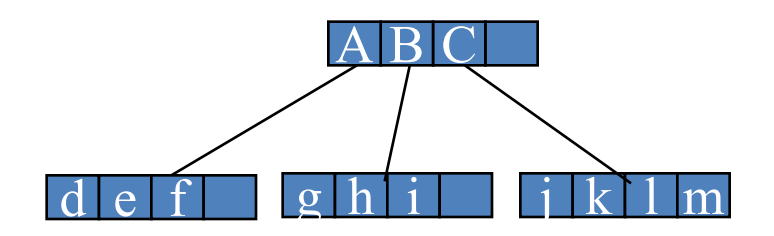

### **USC Viterbi** Processes of Quadratic Spilt Engineering

#### (page 52 in Guttman's paper)

#### PickSeeds

PS1 [Calculate inefficiency of grouping entries together]

For each pair of E1 and E2, compose a rectangle R including E1 and E2

Calculate  $d = \text{area}(R)$  - area(E1) - area(E2)

PS2 [Choose the most wasteful pair ] Choose the pair with the largest d

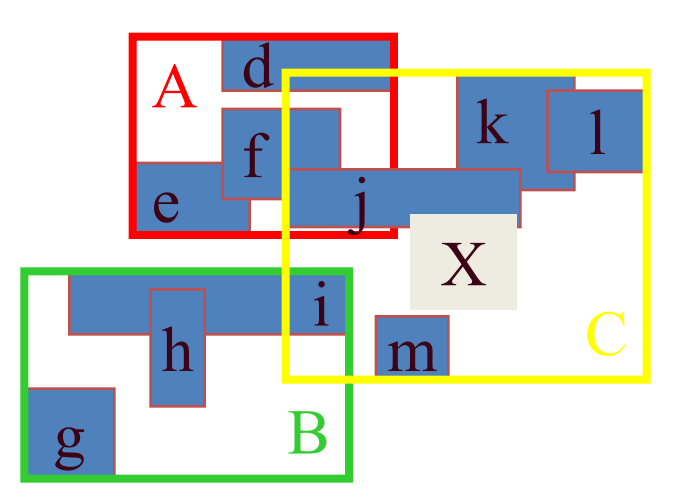

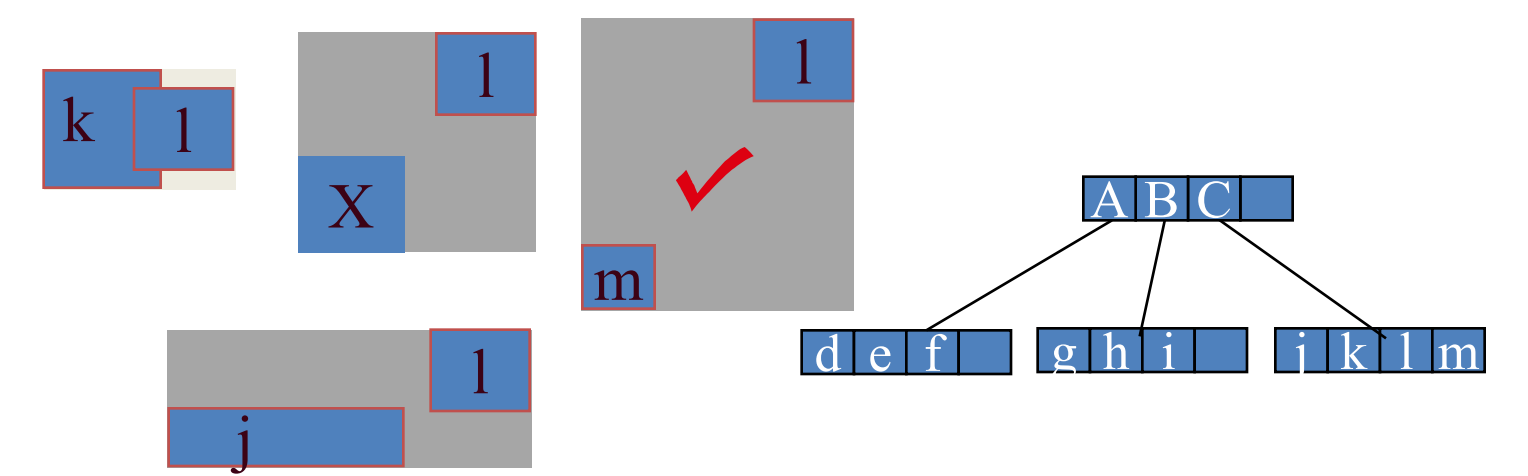

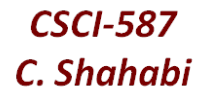

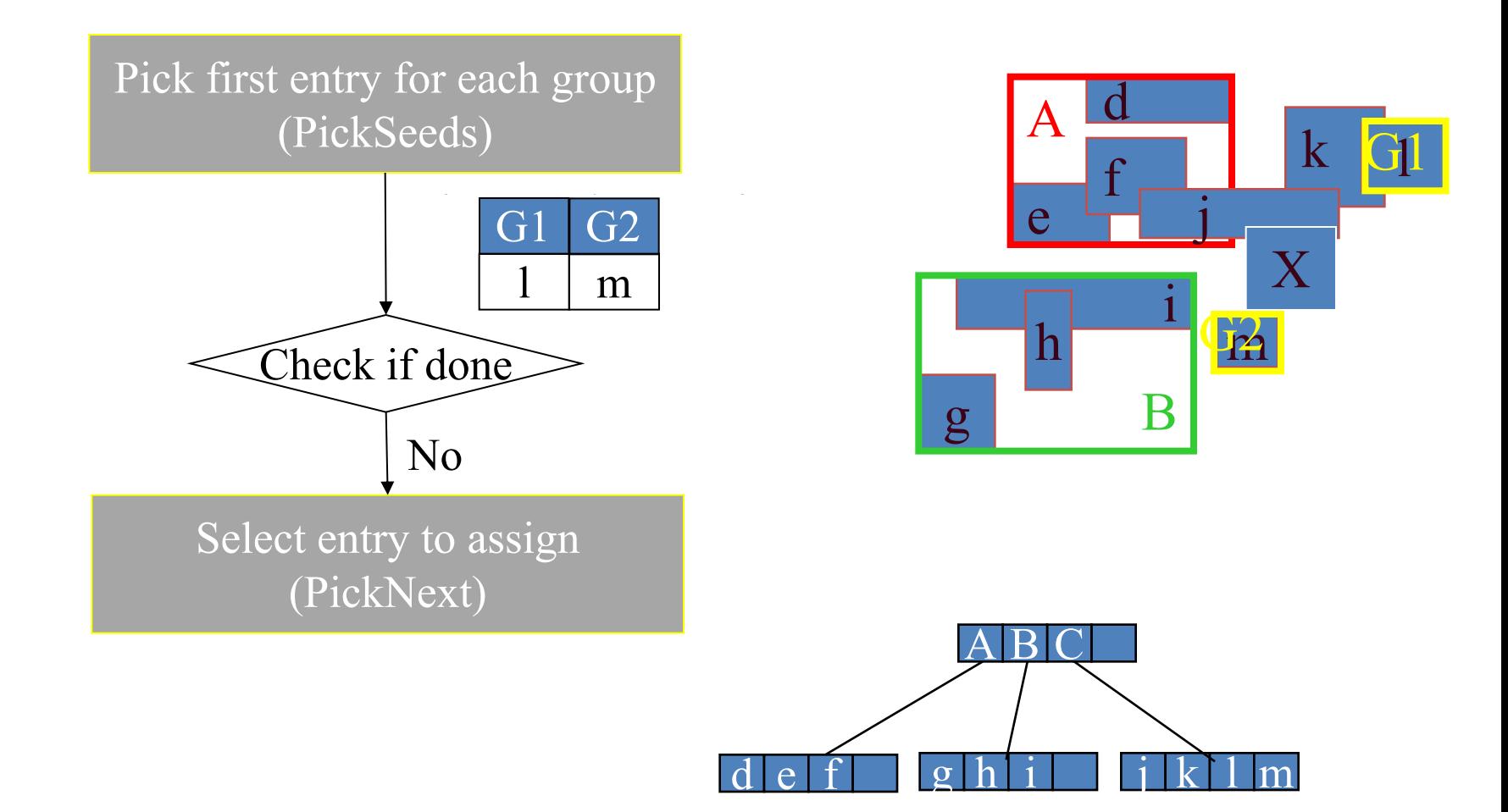

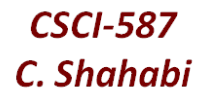

**FA** 

j

 $\bf k$ 

X

**F2** m

X

G<sub>1</sub>

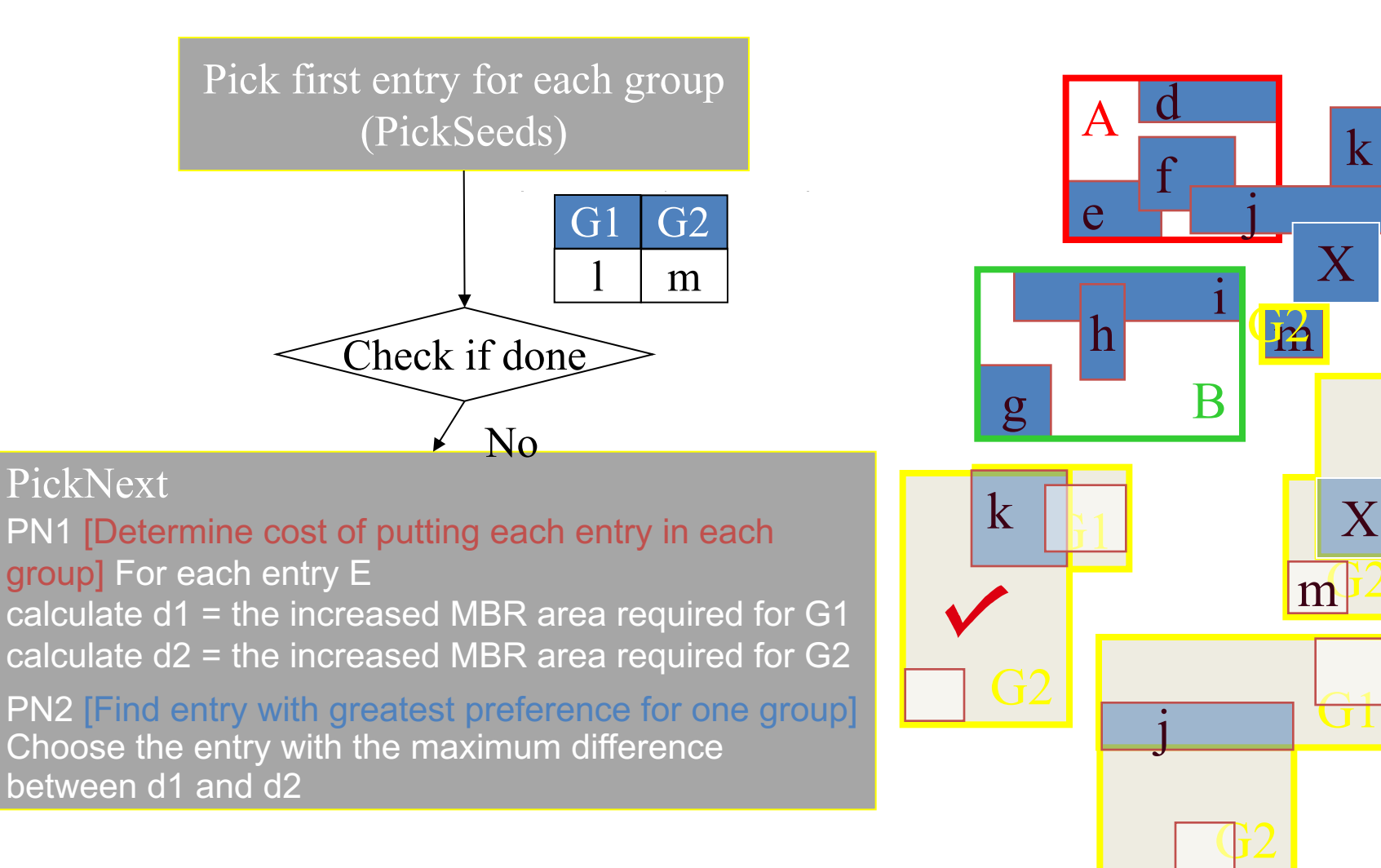

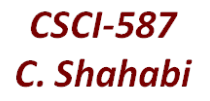

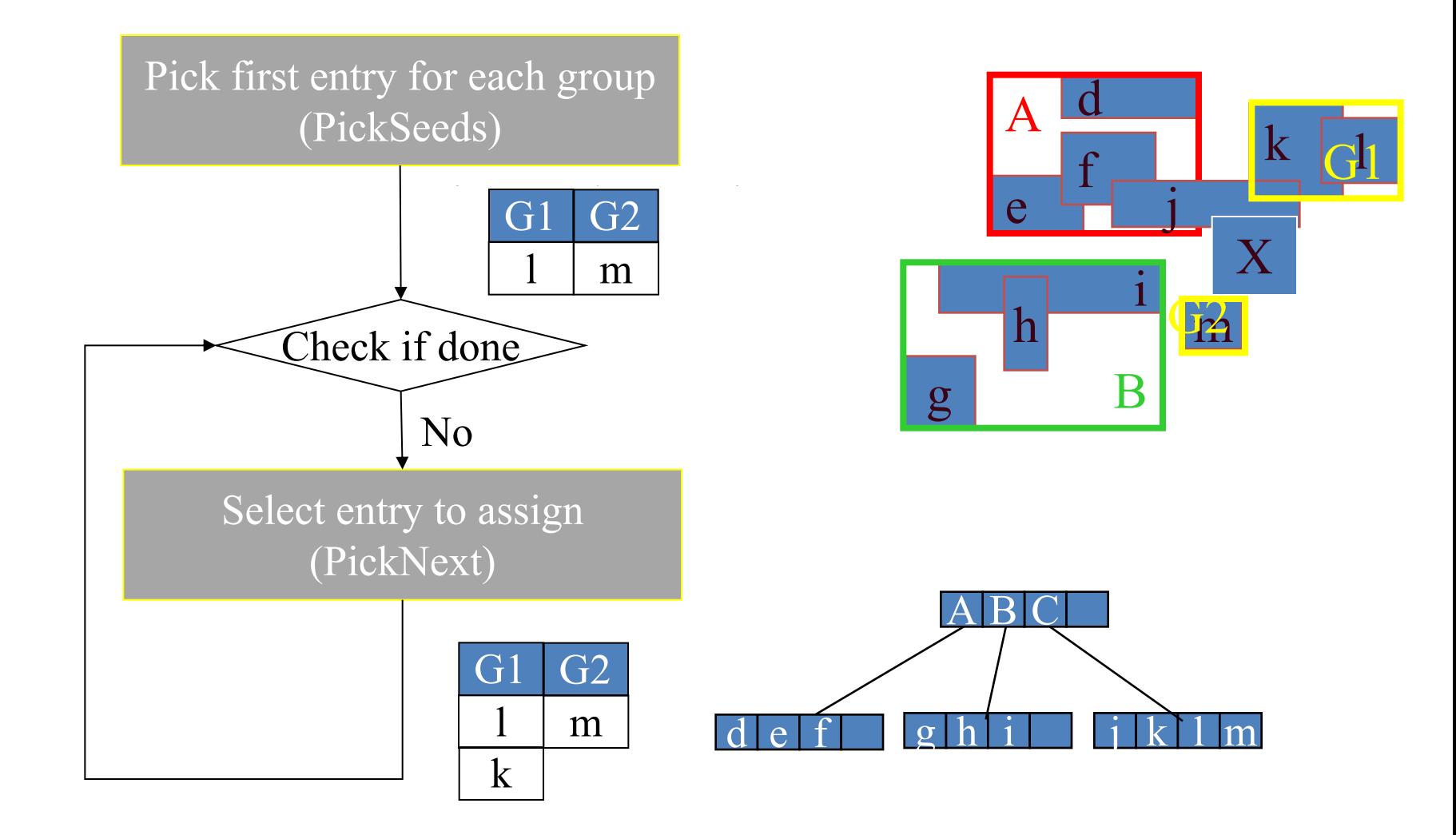

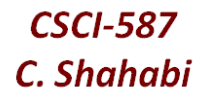

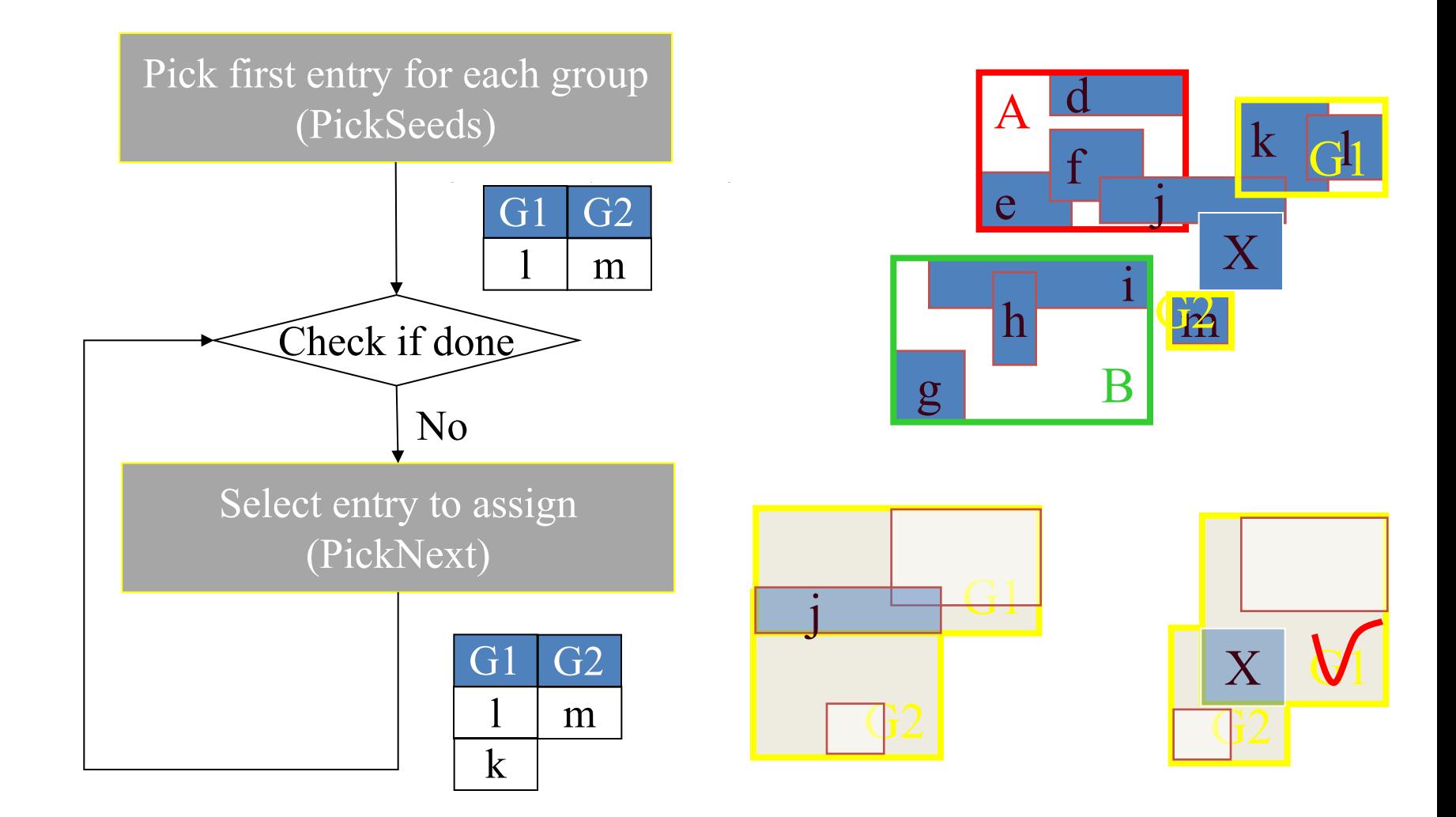

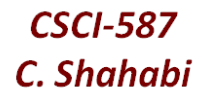

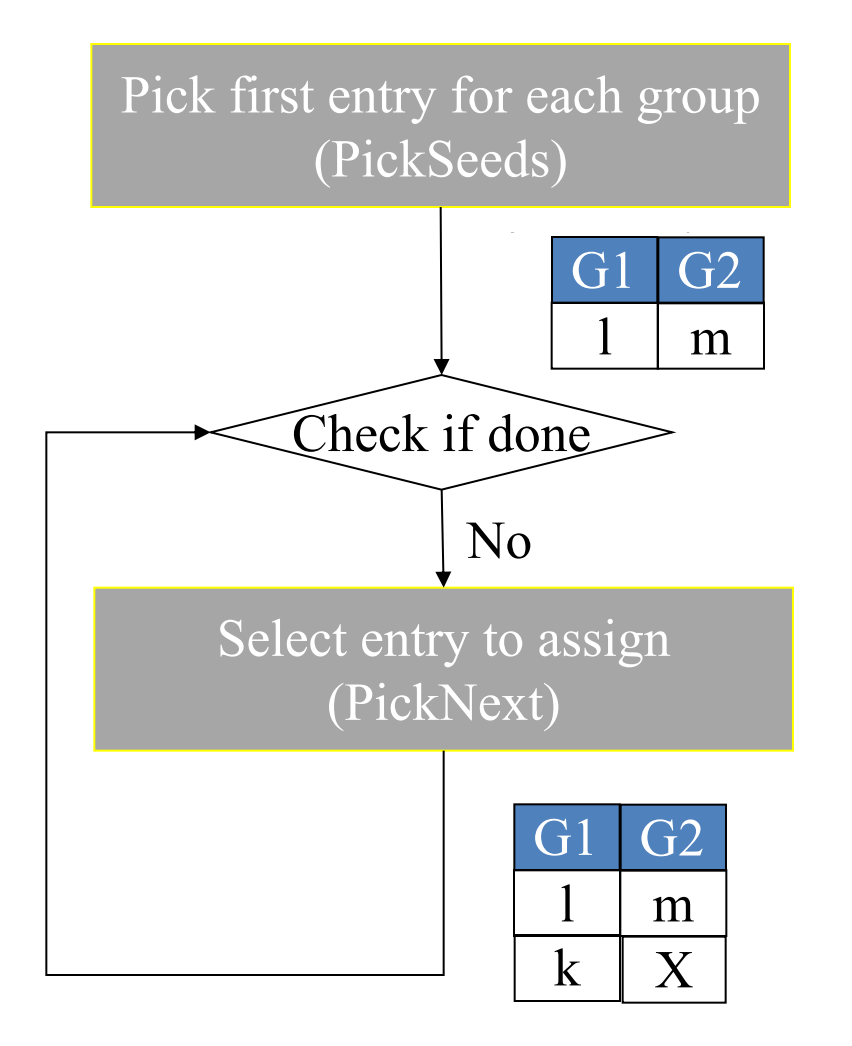

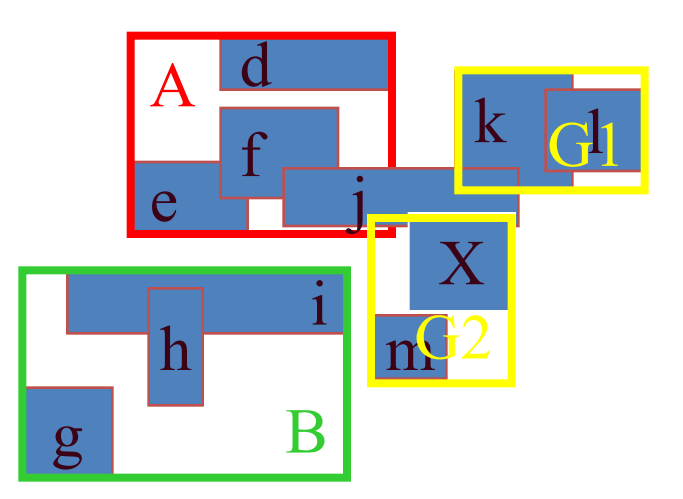

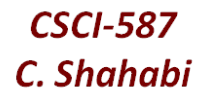

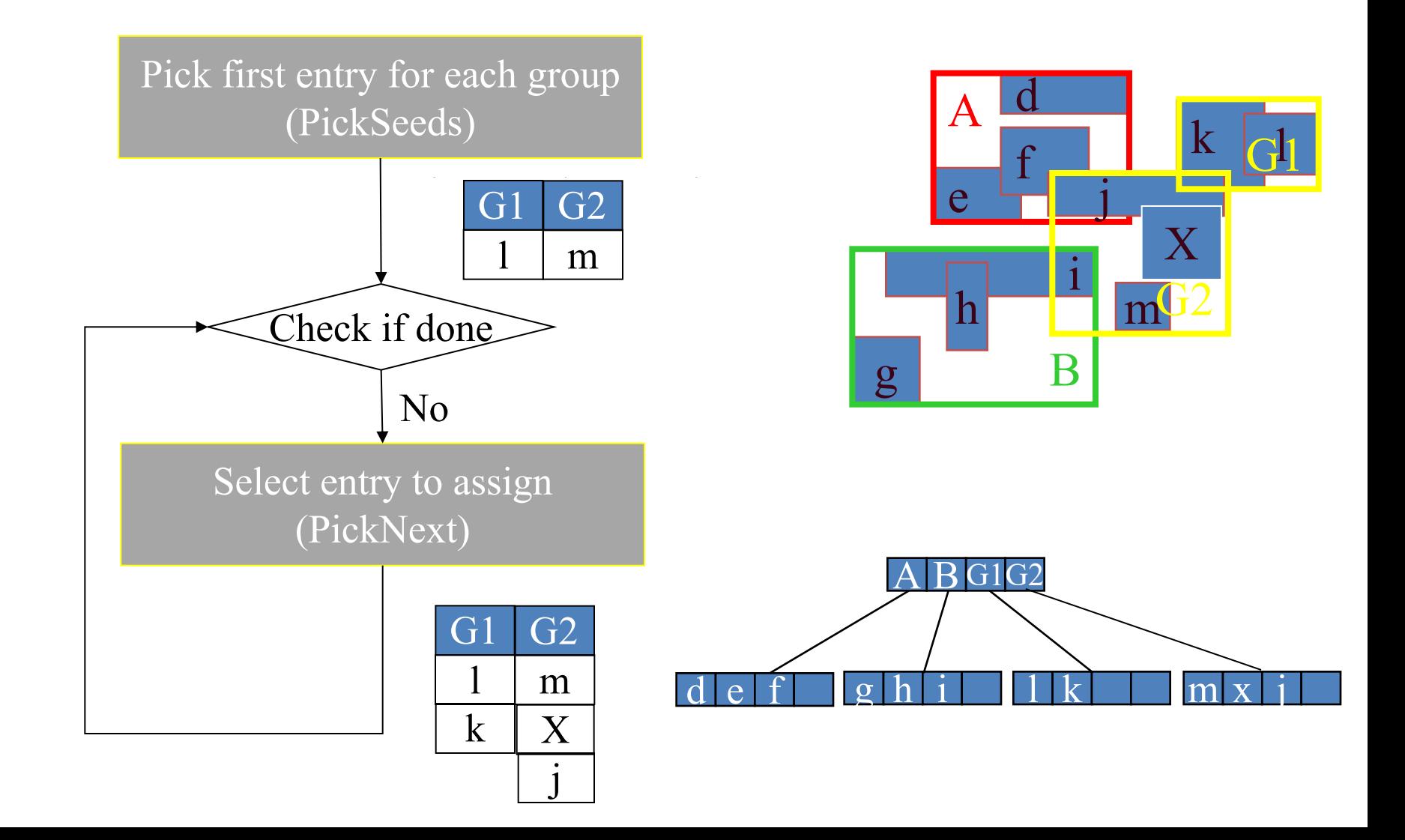

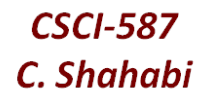

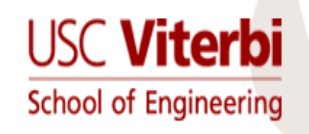

### Excercise

•  $(m,M)=(2,4)$ 

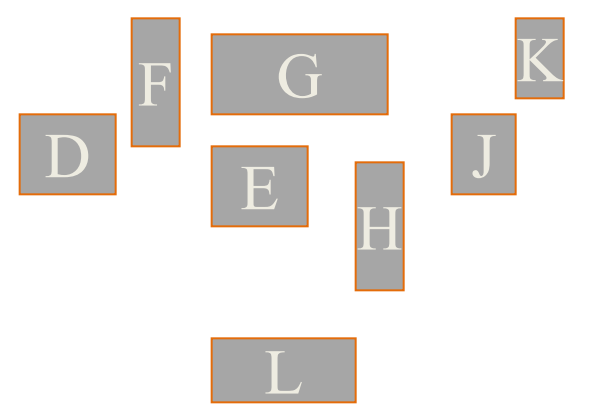

- Build a R-Tree for these spatial data
- Hint: You could use the Spatial index structures demo application step by step

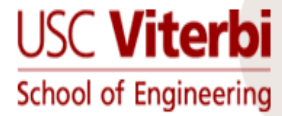

# Search Object in R-Tree

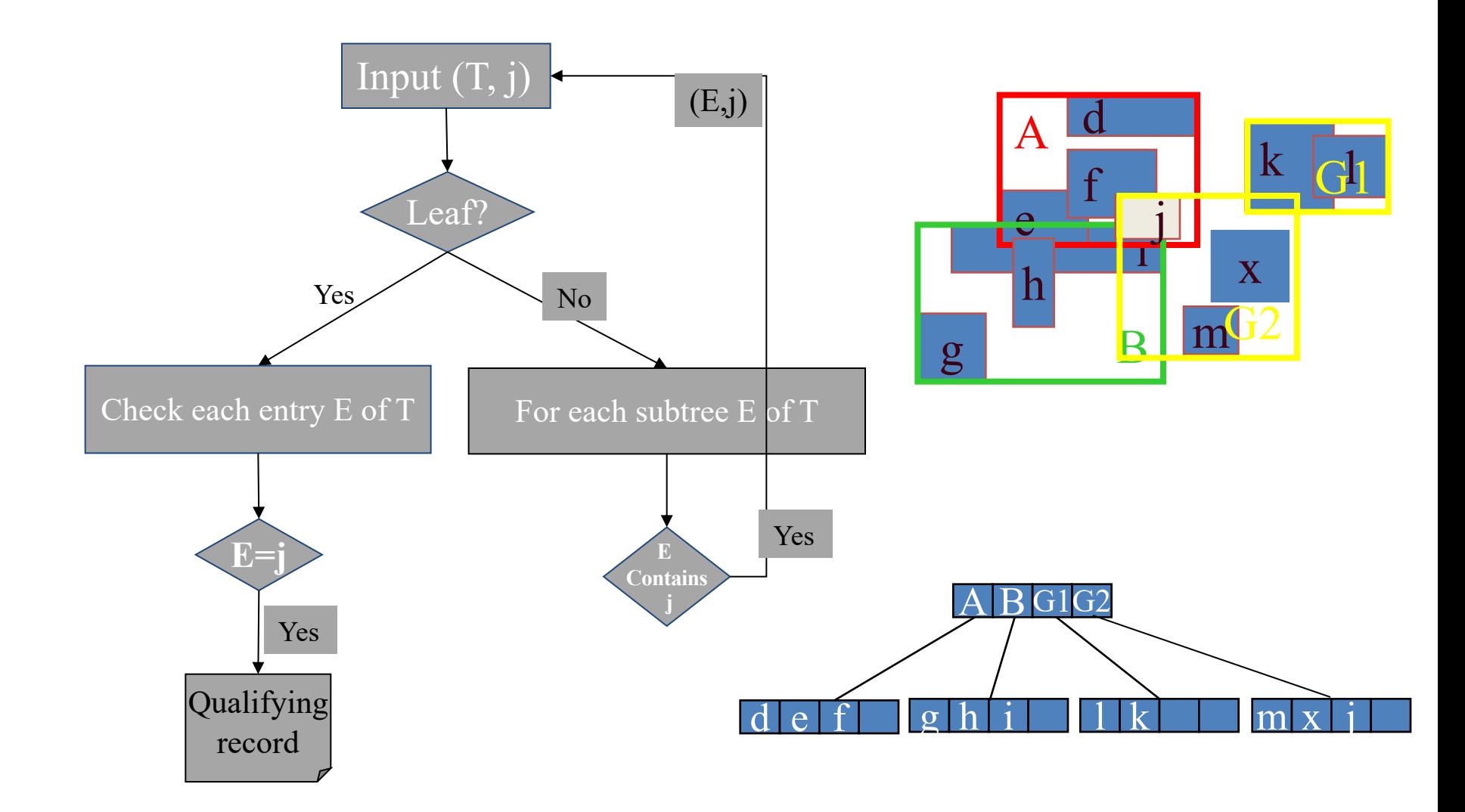

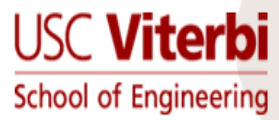

## Overlap query in R-Tree (find objects that overlap with Z)

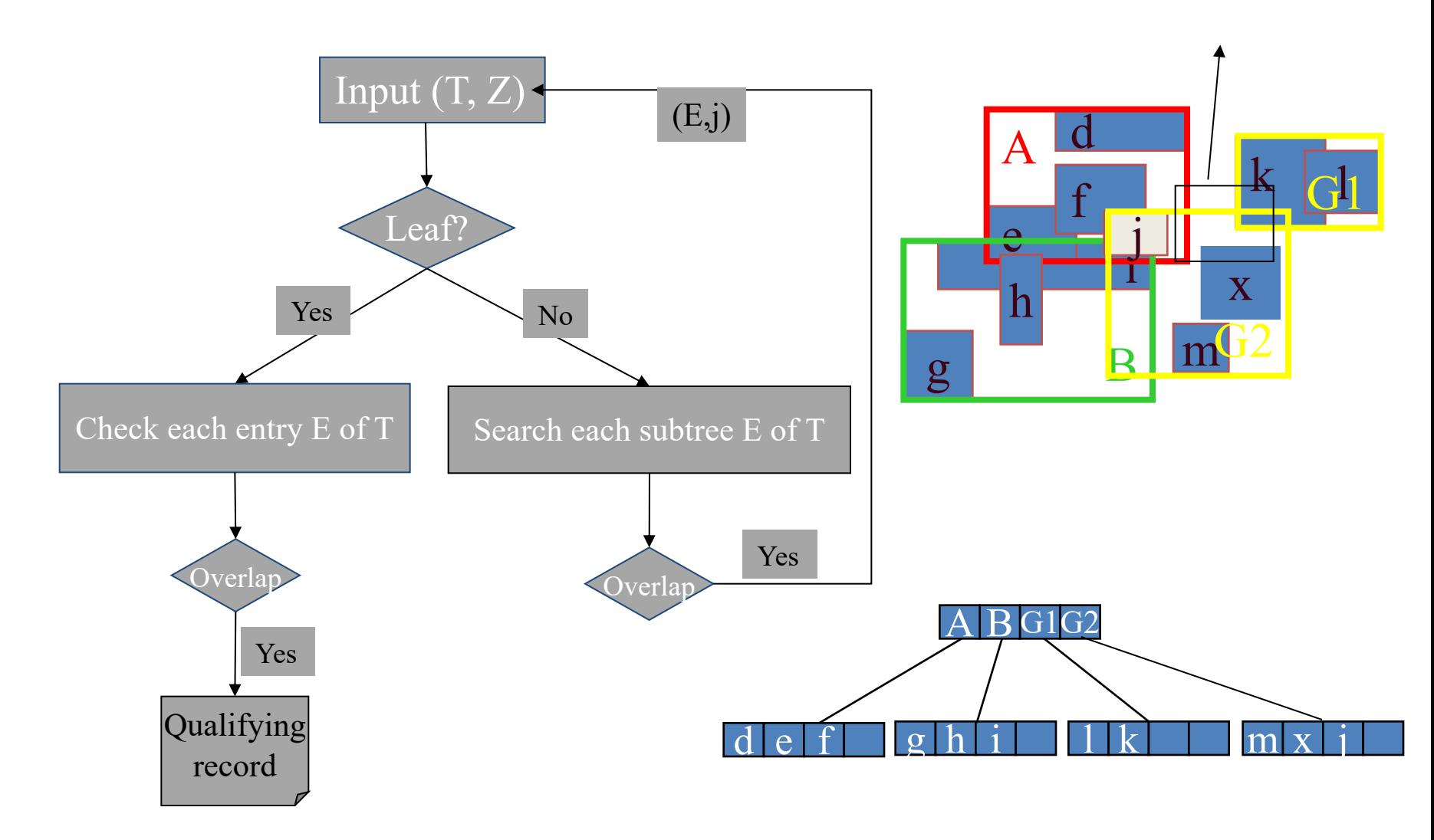

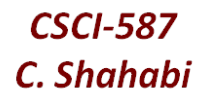

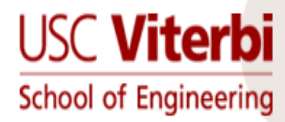

# **Main Drawbacks of R-Tree**

- R-tree is not unique, rectangles depend on how objects are inserted and deleted from the tree.
- In order to search some object you might have to go through several rectangles or the whole database
	- Why?
	- Solution?

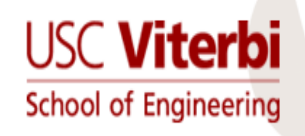

R+-Tree

- Overcome problems with R-Tree
- If node overlaps with several rectangles insert the node in all
- Decompose the space into disjoint cells

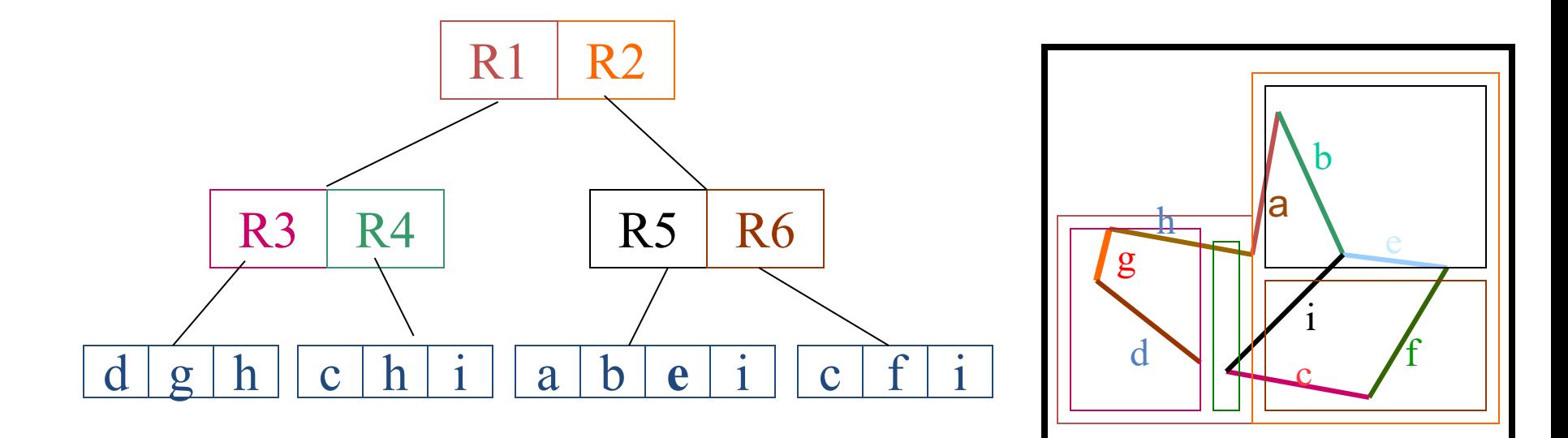

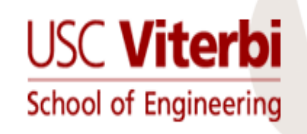

# R+-Tree Properties

- R+-tree and cell-trees used approach of discomposing space into cells
	- R+-trees deals with collection of objects bounded by rectangles
	- Cell tree deals with collection of objects bounded by convex polyhedron
- R+-trees is extension of k-d-B-tree
- Retrieval times are smaller

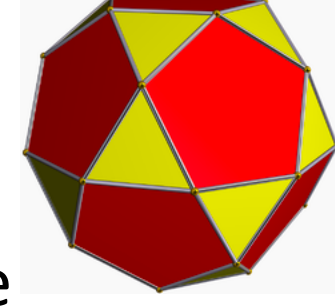

- When summing the objects, needs eliminate duplicates
- Again, it is data-dependent

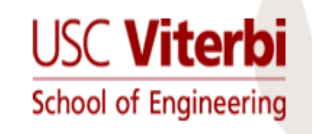

R-tree

- The original R-tree tries to minimize the area of each enclosing rectangle in the index nodes.
- Is there any other property that can be optimized?

### $R^*$ -tree  $\rightarrow$  Yes!

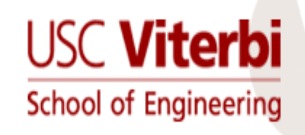

- Optimization Criteria:
	- (O1) Area covered by an index MBR
	- (O2) Overlap between index MBRs
	- (O3) Margin (perimeter) of an index rectangle
	- (O4) Storage utilization
- Sometimes it is impossible to optimize all the above criteria at the same time!

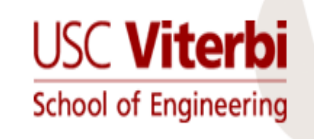

- ChooseSubtree:
	- If next node is a leaf node, choose the node using the following criteria:
		- Least overlap enlargement
		- Least area enlargement
		- Smaller area
	- Else
		- Least area enlargement
		- Smaller area

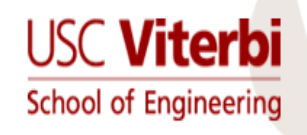

- SplitNode
	- Choose the axis to split
	- Choose the two groups along the chosen axis
- ChooseSplitAxis
	- Along each axis, sort rectangles and break them into two groups (M-2m+2 possible ways where one group contains at least m rectangles). Compute the sum S of all margin-values (perimeters) of each pair of groups. Choose the one that minimizes S
- ChooseSplitIndex
	- Along the chosen axis, choose the grouping that gives the minimum overlap-value

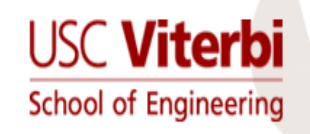

- Forced Reinsert:
	- defer splits, by forced-reinsert, i.e.: instead of splitting, temporarily delete some entries, shrink overflowing MBR, and re-insert those entries (hopefully they'll end up in an adjacent node so need for split)
- Which ones to re-insert?
- How many? A: 30%

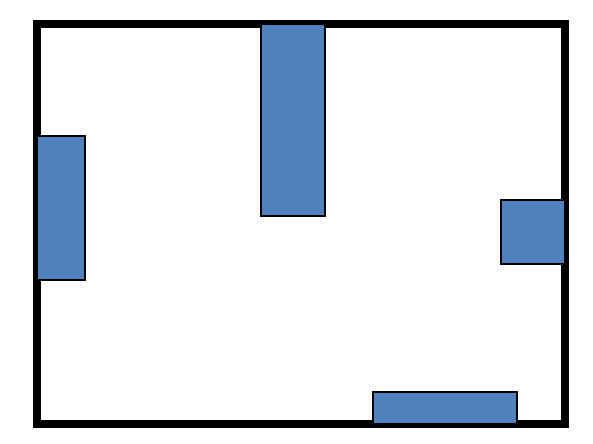

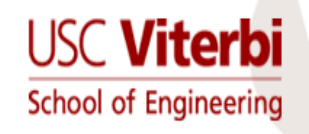

# References

- Antonin Guttman, R-trees: a dynamic index structure for spatial searching, Proceedings of the 1984 ACM SIGMOD international conference on Management of data, June 18-21, 1984, Boston, Massachusetts
- Norbert Beckmann, et al. , The R\*-tree: an efficient and robust access method for points and rectangles, SIGMOD 1990
- Roussopoulos et al. , The R+-Tree: A Dynamic Index for Multi-Dimensional Objects, VLDB 1987
- National Technical University of Athens , Theoretical Computer Science II: Advanced Data Structures